## **LEZIONE 1**

## **Titolo: Alfabetizzazione digitale**

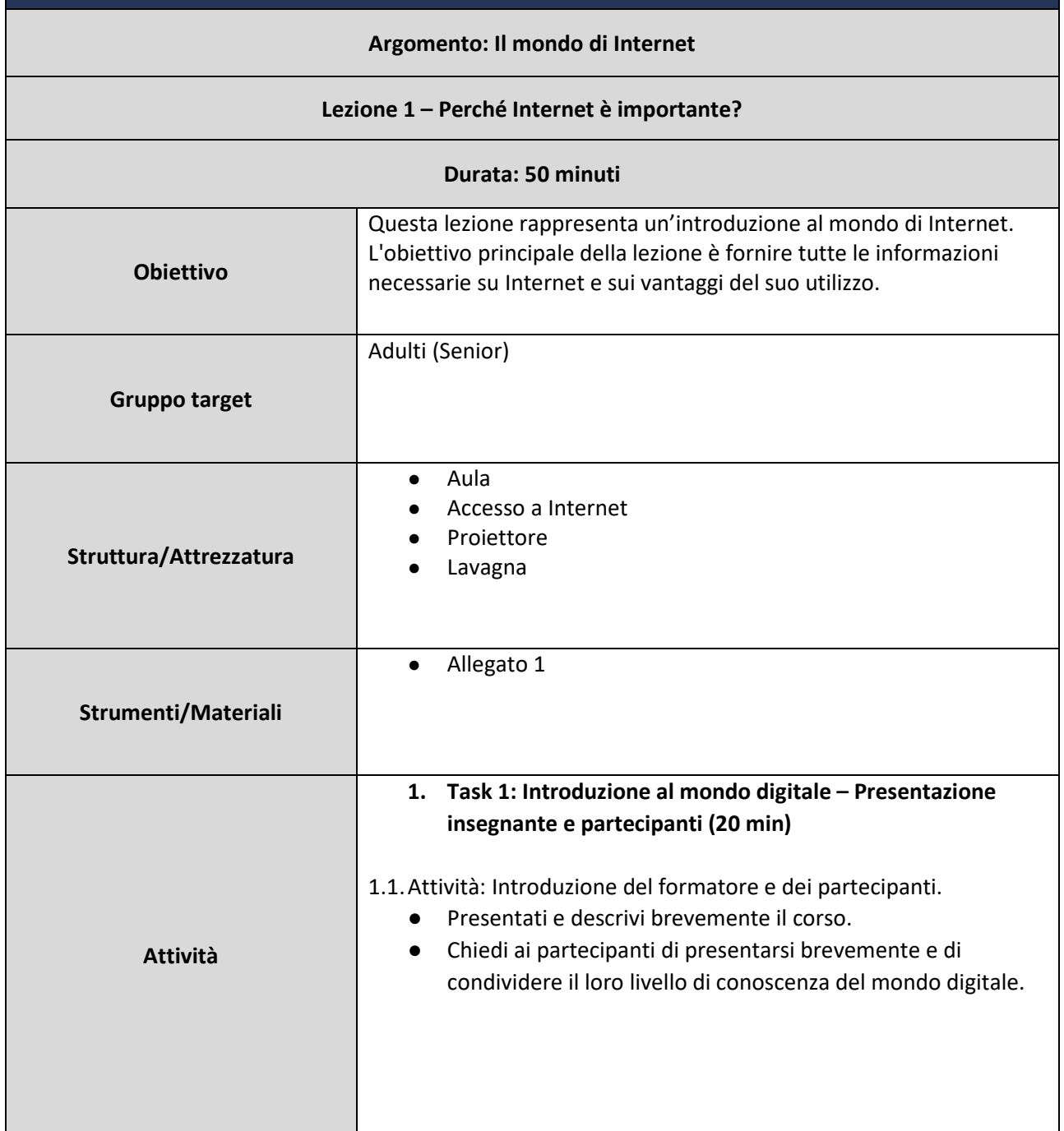

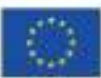

This project has been funded with support from the European Commission. This communication reflects the views only of the author, and the Commission cannot be held responsible for any use which may be made of the information contained therein. Submission number: 2019-1-PT01-KA204-060701

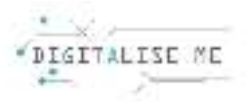

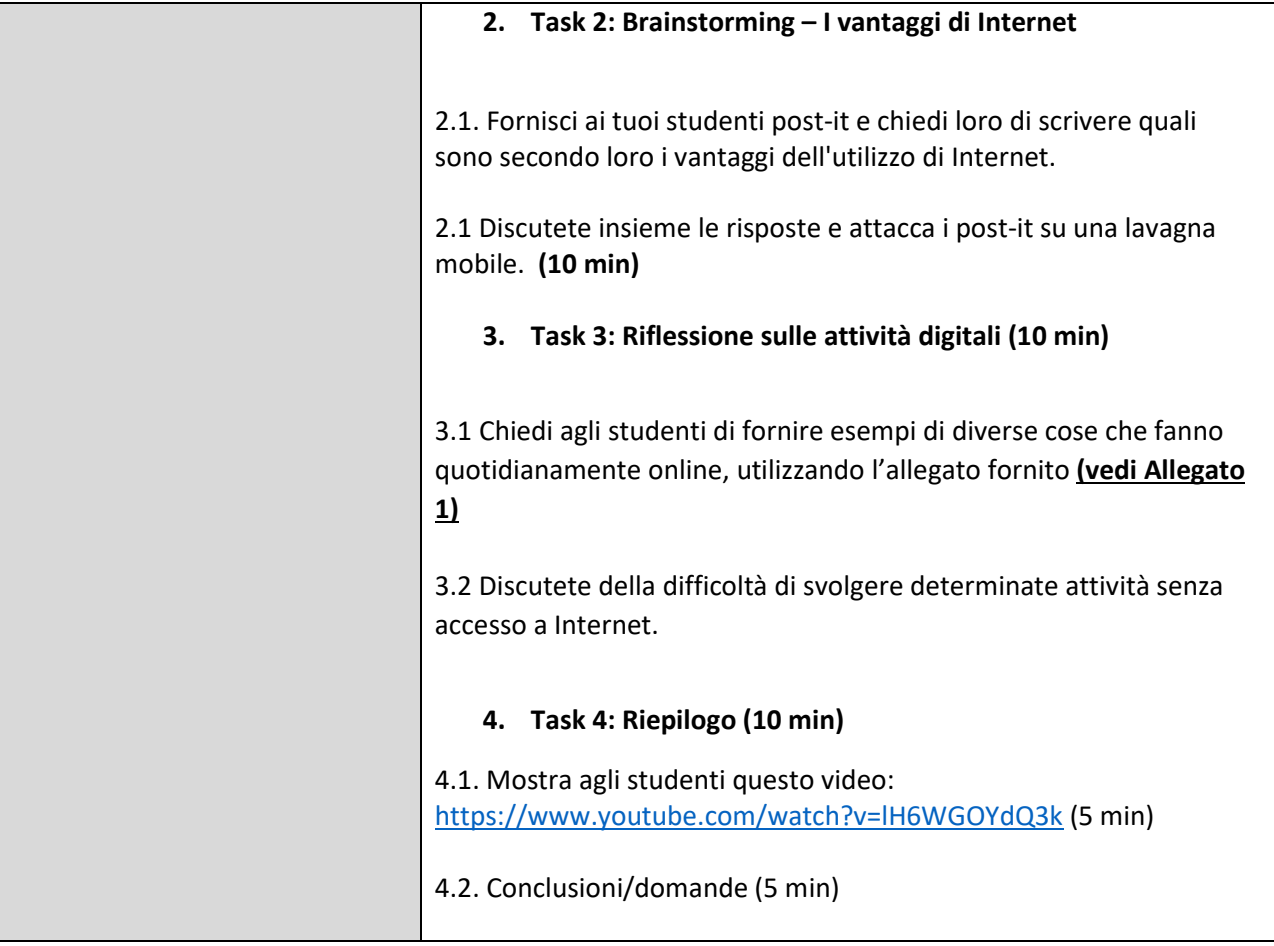

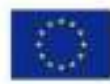

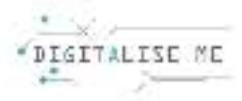

## **ALLEGATO 1: Esempi di attività digitali quotidiane**

*Elenca alcune delle tue attività digitali quotidiane (leggere notizie, comunicare con amici e familiari, visitare siti web, giocare, ascoltare musica, pubblicare sui social media, fare acquisti online ecc.)* 

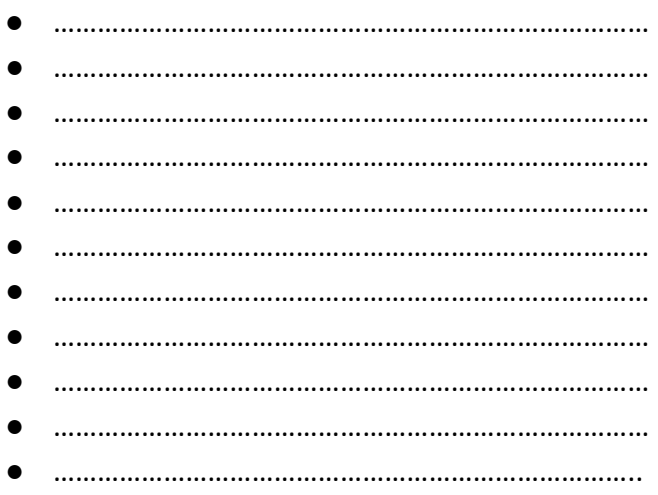

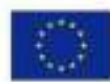

This project has been funded with support from the European Commission. This communication reflects the views only of the author, and the Commission cannot be held responsible for any use which may be made of the information contained therein. Submission number: 2019-1-PT01-KA204-060701